## Calcolo Numerico (Ingegneria Energia/Meccanica, Canale A) Prova di Laboratorio IV, del 24 Gennaio 2020, fila I

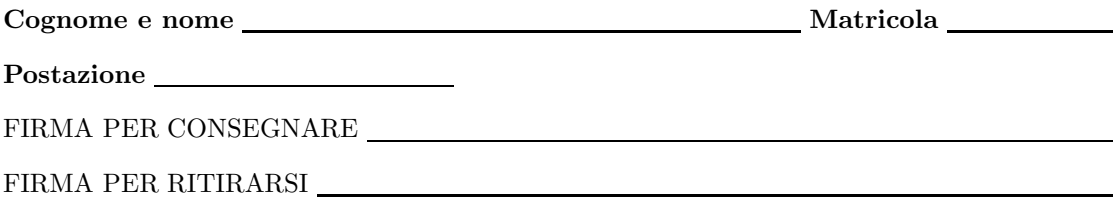

1. SI RACCOMANDA AGLI STUDENTI DI commentare adeguatamente SCRIPT E FUNCTION MATLAB.

2. Ogni porzione di codice deve avere quale prima riga un commento mediante % con nome, cognome, numero di matricola e postazione.

1. Si implementi il seguente metodo iterativo di Newton Modificato

$$
x_{n+1} = x_n - \frac{Mf(x_n)}{f'(x_n)}
$$
 (1)

che permette di determinare la zero di  $f$  a partire dal dato iniziale  $x_0$ . A tal proposito,

- Si crei una function di nome newtonmod.m che implementi il metodo di Newton modificato, avente come input
	- (a) le funzioni  $f, f'$ ;
	- (b) il numero reale M
	- (c) il valore iniziale  $x_0$
	- (d) la tolleranza toll per il test di arresto (basato sul valore assoluto della differenza di due iterate successive),
	- (e) il numero massimo di iterazioni consentite nmax;
- la stessa function deve dare in output
	- (a) il vettore xv che contiene le iterate (incluso il valore iniziale  $x_0$ ),
	- (b) il vettore step la cui n-sima componente contiene il valore assoluto di  $x_{n+1} x_n$ ;
	- $(c)$  il numero nit di iterazioni effettuate  $(ci\delta e)$  la lunghezza di xv meno 1);
- la function dovrà avere la seguente intestazione:

```
function [xv, step, nit] = newtonmod (f, f1, M, x0, toll, nmax)% Uso:
% function [xv, step, nit] = newtonmod (f, f1, M, x0, tol1, nmax)%
% Dati di ingresso:
% f: funzione
% f1: derivata di f
% M: numero reale
% x0: valore iniziale
% toll: tolleranza richiesta per il valore assoluto tra due iterate successive
% nmax: massimo numero di iterate permesse
%
% Dati di uscita:
% xv: vettore contenente le iterate (e x0)
% step: vettore contenente il valore assoluto della differenza di due iterate successive
% nit: numero di iterazioni
```
- lo script inizialmente, ponga  $xv(1) = x0$ ;
- lo script contenga un ciclo-for con n=1:nmax che
	- assegni ad fxv il valore assunto dalla valutazione di f in  $xv(n)$ ;
	- verifichi se il valore di fxv sia uguale a 0 e in caso affermativo esca per return dal ciclo for, ponendo step=0, nit=n;
	- assegni ad  $f1xy$  il valore assunto dalla valutazione di  $f'$  in  $xy(n)$ ;
	- verifichi se il valore di f1xv sia uguale a 0 e in caso affermativo esca per return dal ciclo for, ponendo step=NaN, nit=NaN;
	- se il valore di f1xv non risulta uguale a 0
		- ∗ ponga quale xv(n+1) il valore della n-sima iterazione del metodo di Newton Modificato definito da (1);
		- ∗ ponga quale step(n) il valore assoluto della differenza delle due iterate xv(n), xv(n+1);
		- ∗ se step(n) ´e inferiore di toll esca per return dal ciclo for, ponendo nit uguale a n;
- se si esce dal ciclo-for per un numero di iterazioni superiori a nmax, scriva su monitor il messaggio sono state effettuate troppe iterazioni e ponga nit uguale a nmax+1;

## 2. Si scriva una function demo I che

- mediante un comando del tipo f= $\mathfrak{C}(x)$  ... definisca la funzione  $f(x) = (x \pi)^2$ ,
- mediante un comando del tipo  $f1 = \mathcal{O}(x)$ ... definisca la funzione  $f'(x)$ , ovvero la derivata di f da calcolarsi esplicitamente,
- ponga M=1, x0=3, toll pari a 10−<sup>6</sup> , nmax=1000;
- applichi il metodo di Newton Modificato mediante una chiamata del tipo [xv,step,nit] = newtonmod (f,f1,M,x0,toll,nmax);
- sul file valori step 1.txt
	- si scriva l'ultimo valore di xv, (in notazione decimale con 10 cifre prima della virgola e 15 dopo la virgola),
	- si scriva il valore di nit, (in notazione decimale con 5 cifre prima della virgola e nessuna dopo la virgola),
	- si scrivano i valori delle componenti di step, (in notazione esponenziale con una cifra prima della virgola e una dopo la virgola),
- Quanto vale l'ultima componente di xv (in notazione decimale con una cifra prima della virgola e tre dopo la virgola)? Qual'e' l'ultimo valore dello step al termine delle iterazioni (in notazione esponenziale con una cifra prima della virgola e una dopo la virgola)? Qual'e' il valore di nit?

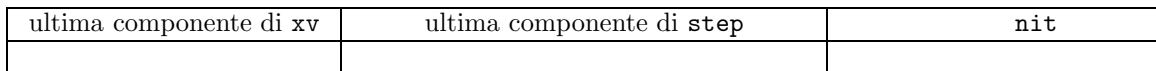

3. Si scriva una function demo II che

- mediante un comando del tipo  $f = \mathbf{C}(x)$  ... definisca la funzione  $f(x) = (x \pi)^2$ ,
- mediante un comando del tipo  $f1 = \mathcal{O}(x)$ ... definisca la funzione  $f'(x)$ , ovvero la derivata di f da calcolarsi esplicitamente,
- ponga M=2.01, x0=3, toll pari a 10<sup>−</sup><sup>6</sup> , nmax=1000;
- applichi il metodo di Newton Modificato mediante una chiamata del tipo [xv,step,nit] = newtonmod (f,f1,M,x0,toll,nmax);
- sul file valori step 2.txt
	- si scriva l'ultimo valore di xv, (in notazione decimale con 10 cifre prima della virgola e 15 dopo la virgola),
	- si scriva il valore di nit, (in notazione decimale con 5 cifre prima della virgola e nessuna dopo la virgola),
	- si scrivano i valori delle componenti di step, (in notazione esponenziale con una cifra prima della virgola e una dopo la virgola),
- Quanto vale l'ultima componente di xv (in notazione decimale con una cifra prima della virgola e tre dopo la virgola)? Qual'e' l'ultimo valore dello step al termine delle iterazioni (in notazione esponenziale con una cifra prima della virgola e una dopo la virgola)? Qual'e' il valore di nit?

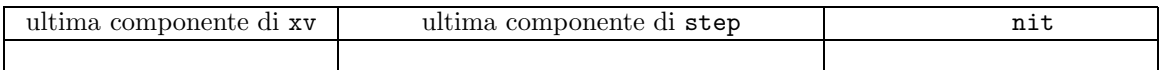